Windows Unix Linux PDF

https://www.100test.com/kao\_ti2020/145/2021\_2022\_\_E5\_AE\_9E\_ E7\_8E\_B0Wind\_c103\_145317.htm Novell NetWare IPX/SPX Windows NT NetWare Windows NT 6SNW  $\sim$  Dos/Windows  $\sim$  Windows NT NetWare 1 Novell NetWare NetWare  $NTCATFWAY$ NTGATEWAY NTGATEWAY NetWare NETADMIN Dos NWADMIN Windows 2 Windows NT Windows NT GSNW Nwlinnk Windows NT Nwlink NT Server Control Panel Panel NetWare 2018 Nwlink Nwlink Novell NetWare GSNW Control Panel Panel NetWare  $GSNW$ GSNW Control Panel NetWare  $N$ etWare  $C$ ontrol Panel GSNW NetWare GSNW Default Tree Contex NetWare NTGATEWAY

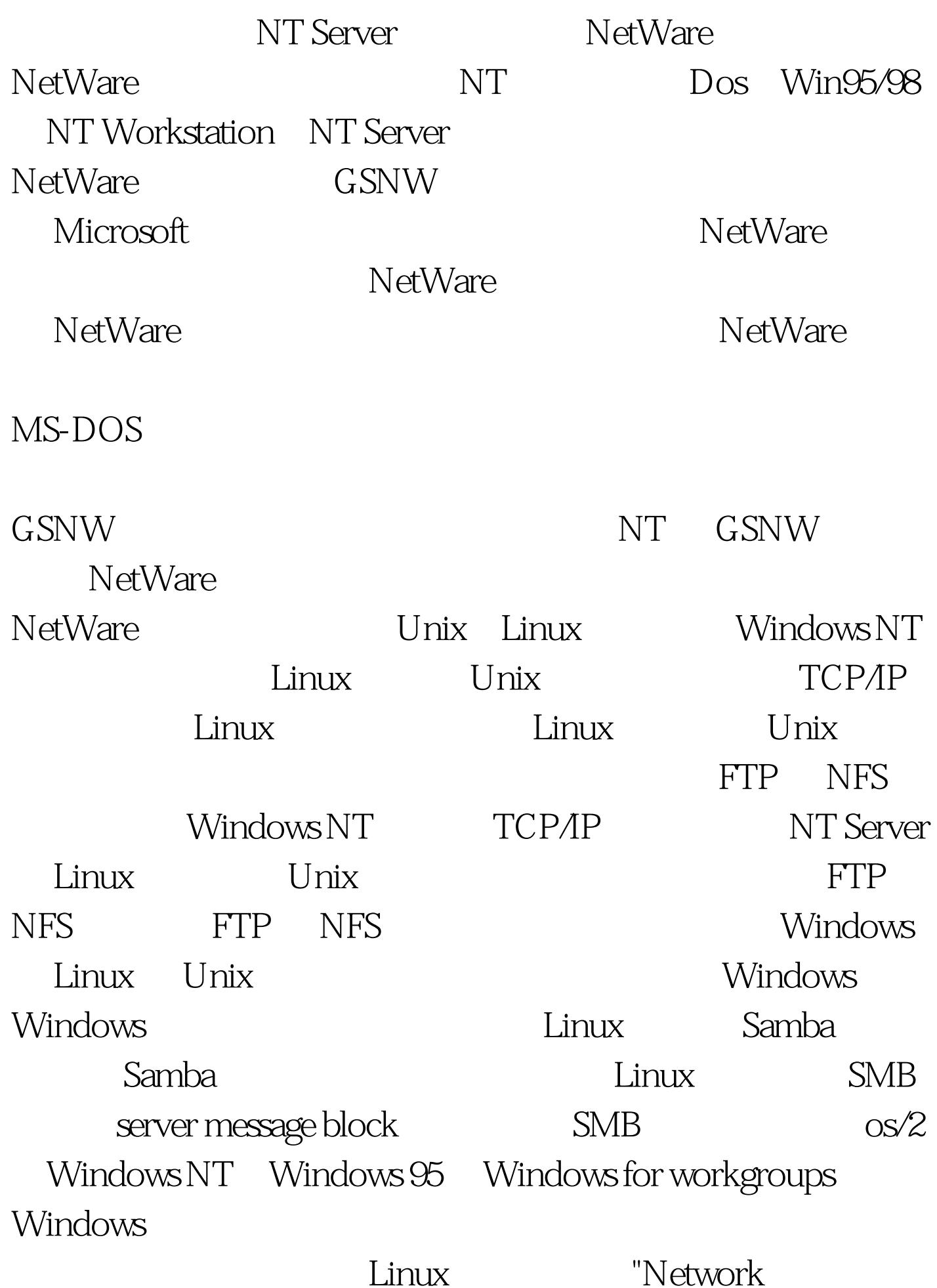

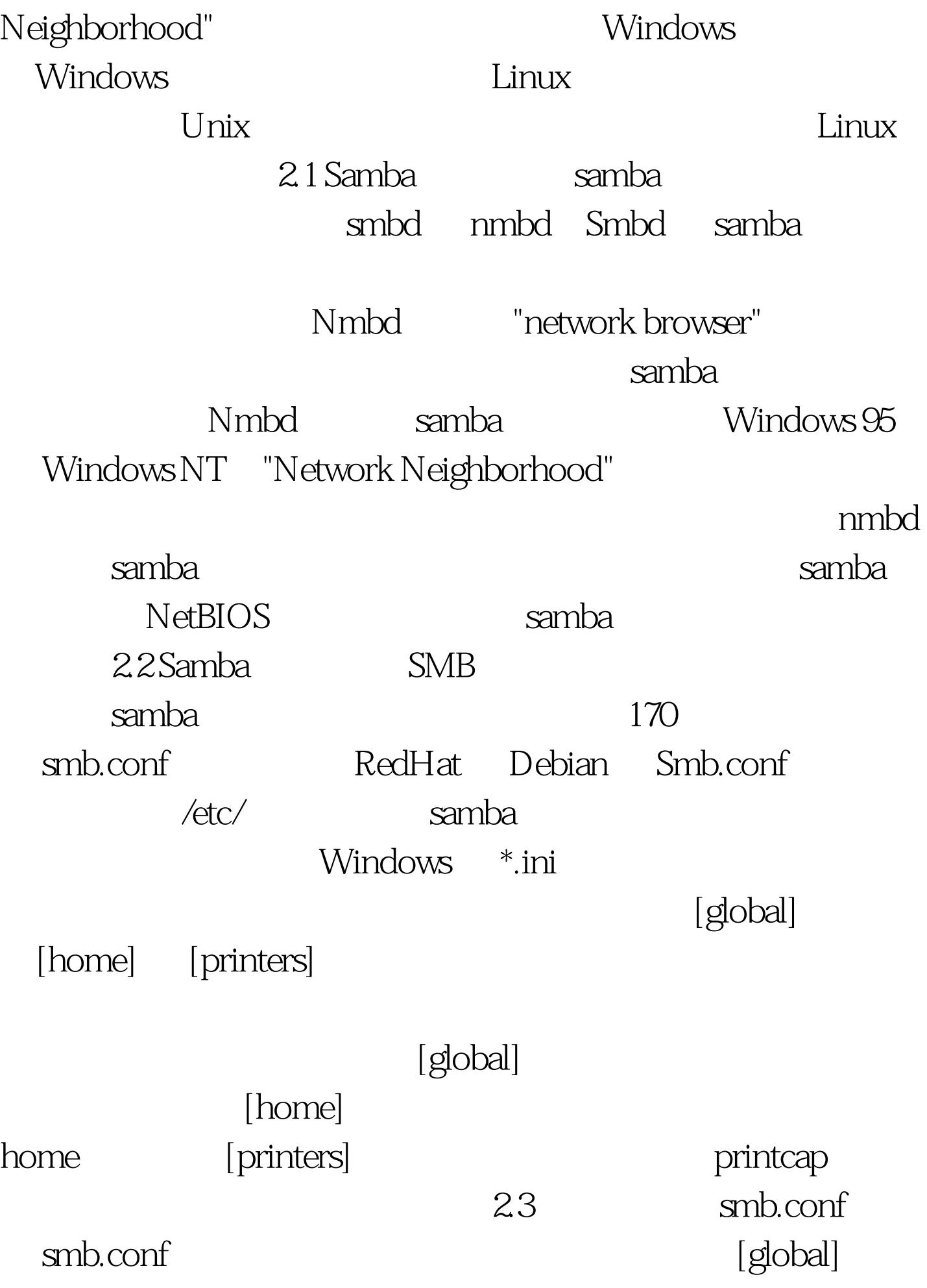

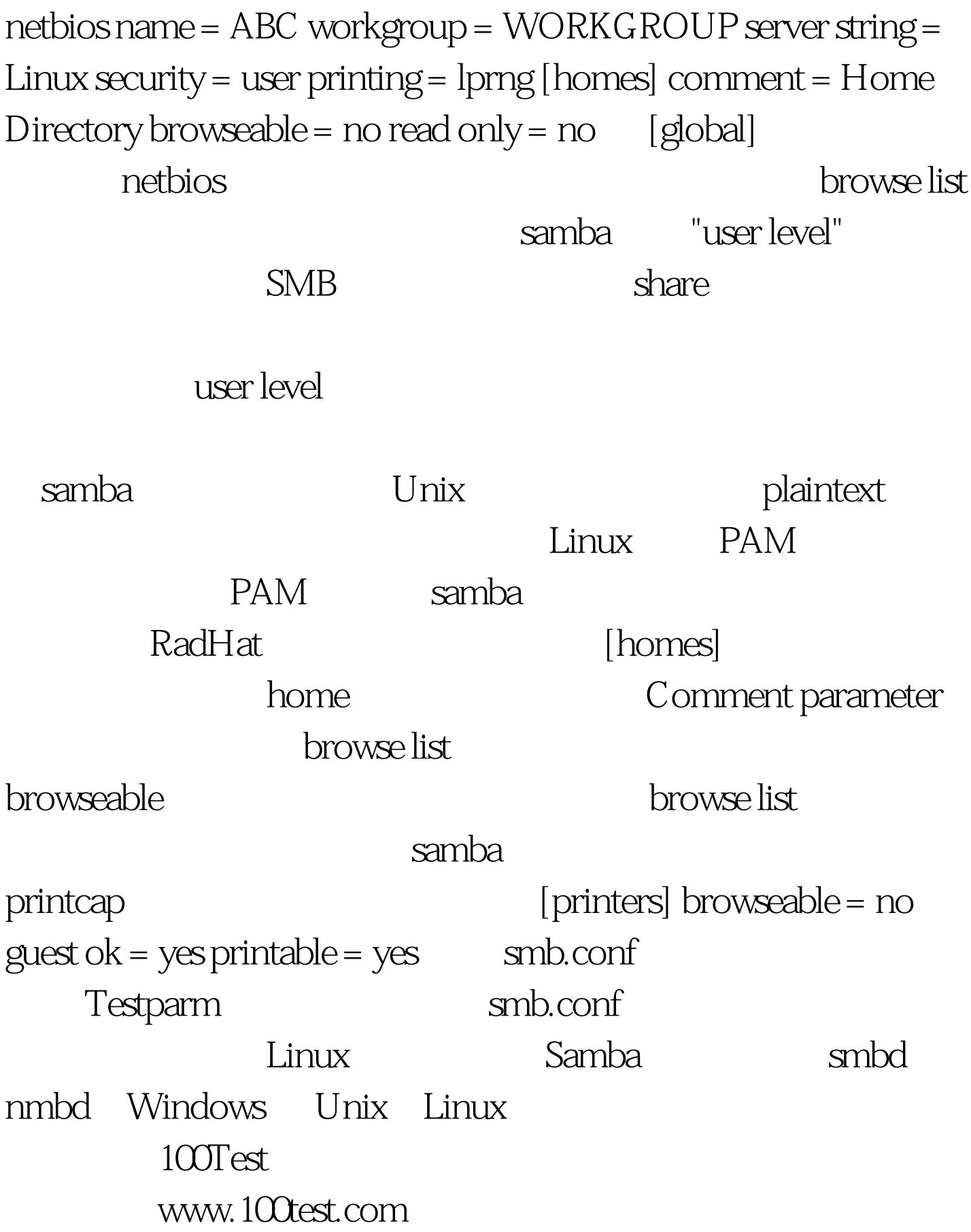